#### , tushu007.com

### <<AutoCAD 3ds max Vray>>

书名:<<AutoCAD 3ds max Vray photoshop室外效果图完美建筑表现-(配2张DVD光盘)>>

- 13 ISBN 9787801728302
- 10 ISBN 7801728300

出版时间:2007-4

页数:405

PDF

http://www.tushu007.com

#### , tushu007.com

# <<AutoCAD 3ds max Vray>>

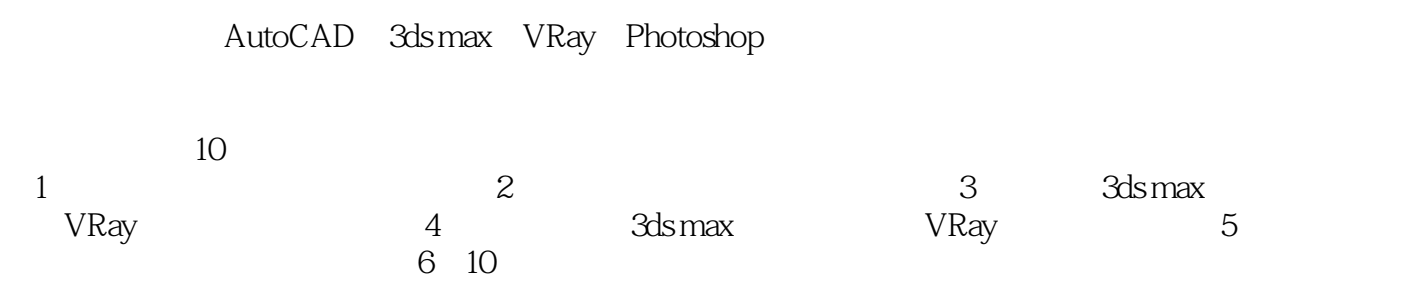

# <<AutoCAD 3ds max Vray>>

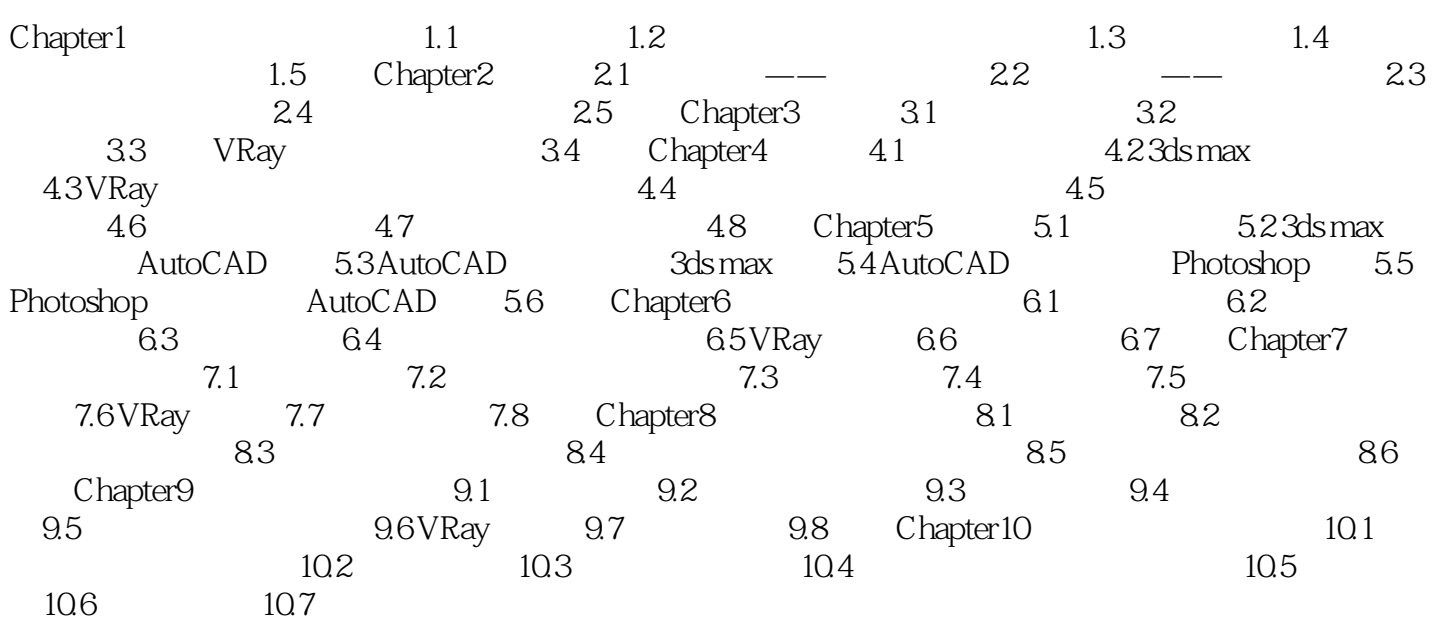

#### , tushu007.com

# <<AutoCAD 3ds max Vray>>

本站所提供下载的PDF图书仅提供预览和简介,请支持正版图书。

更多资源请访问:http://www.tushu007.com